**Clinicians at Alvernon Family Medicine are not asking men about their sexual health.**

## **INTRO**

 $\blacksquare$ A Predictive Validity Comparison Between Domestic and International Students 1. Surveyed clinicians: Do you ask your male patients (>45) about their ability to obtain/maintain erections at least once per year?

- The majority of men report sexual health is highly important to quality of life.
- Many of the diseases we treat, along with the treatments we utilize can drastically diminish men's sexual function.
- 45% of men > 45 report sexual dysfunction.
- Clinicans do not routinely ask men about their sexual health.

## **METHODS**

no-Cognitive Predictors of Successive Predictors of Successive Predictors of Successive Predictors of Success modestly improve the rate Our assumption was that clinicians at Alvernon Family Medicine are not asking men about their sexual health, which was confirmed by surveying both clinicians and patients. Most common reasons cited by clinicians for not asking were time and comfort/confidence. We believe that addressing the latter with a brief educational update could at which clinicians screen for male sexual health.

2. Surveyed patients: In the past year, has your provider asked you about your ability to obtain/maintain erections?

## **RESULTS**

- 1. 31/36 (86.1%) men surveyed were not asked by clinicians.
- 2. 24/25 (96%) clinicians surveyed report they do not ask.

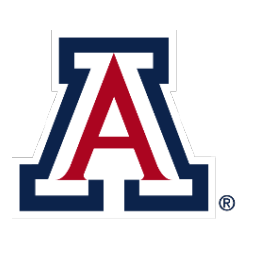

THE UNIVERSITY OF ARIZONA<br>COLLEGE OF MEDICINE TUCSON **Family & Community** Medicine

## *Title: Are providers asking men about their sexual health?*

**Michael** Setareh, MD Taiwona Elliott, DO **DISCUSSION**

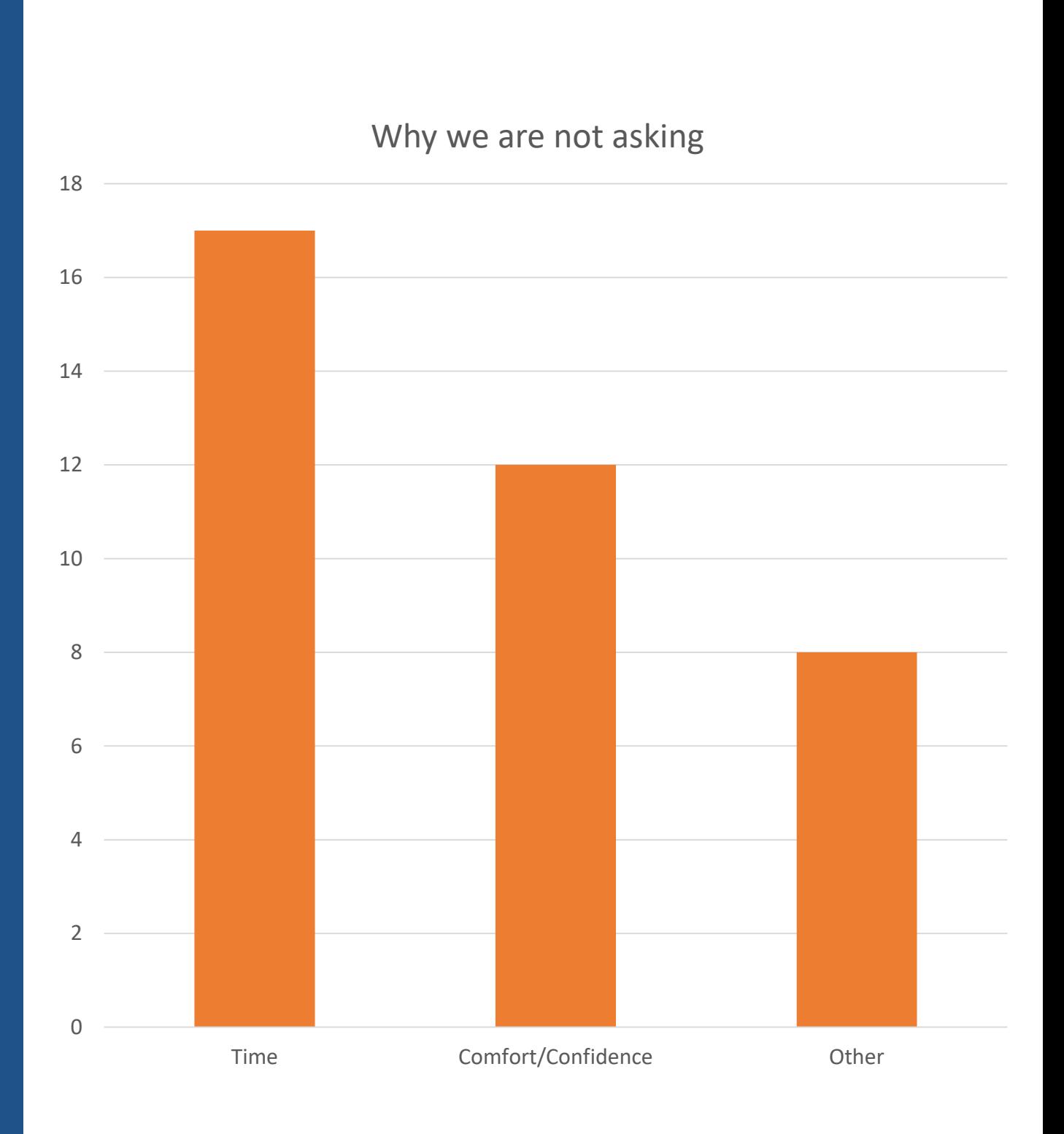

# FAQ

# **How do I create a QR code?**

- [https://www.qrcode-monkey.com/](https://www.qr-code-generator.com/)
- <https://www.qrstuff.com/>

# **What if my intro/methods/results doesn't fit in the silent bar?**

- ammo bar. Next, cut cut cut.
- Instead of trying to fill space, you're trying to conserve space.

• If you're trying to put so much into that bar that it doesn't fit, they won't have time to read it anyway. First try moving stuff to the

# **What if I have a really important graph or picture?**

• Move the QR Code to the Silent Presenter, then put your graph/image in the middle.